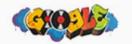

#### how to get featured snippets :D

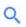

All

Videos

Books

Images

News

More

Settings

Tools

About 404,000,000 results (0.52 seconds)

#### How to create a kick-ass search appearance to drive traffic and conversions

- 1. Grab yourself some pizza
- 2. Get a beer for yourself (and one for Izzi too)
- 3. Find a good seat before they all run out
- 4. Watch Izzi's presentation
- 5. Don't ask any weird questions

More items...

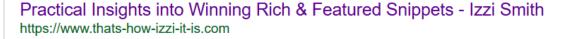

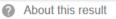

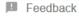

People also ask

Who is Izzi Smith?

Why doesn't she speak any German?

Is that her natural hair colour?

Why is she so in love with Search Appearance?

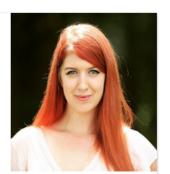

# Practical Insights into Winning Enriched Snippets

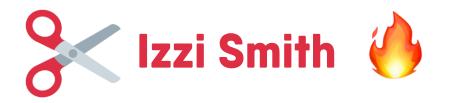

- SEO Manager for Sixt rent a car for the past 3 years
- From Manchester, UK
- Lived in Munich for 3 years
- My first external presentation to SEOs :D
  - Be nice
- I'm ill
  - Be nice

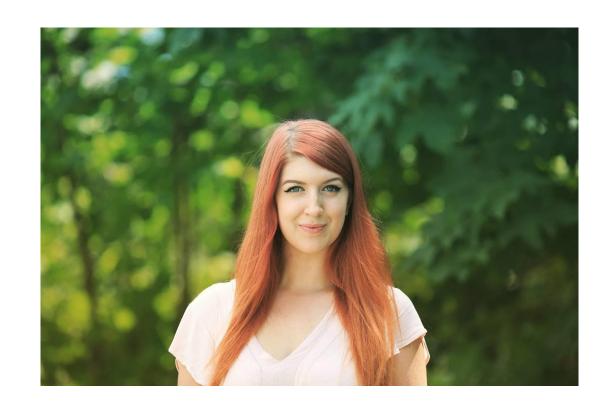

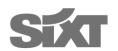

# Agenda

- 1. General information about Seach Appearance
- 2. A quick intro to Rich Snippets
- 3. Steps on winning Featured Snippets
- 4. Schema.org Mark up
- 5. Top Case Studies from Sixt
- 6. Tracking Snippet Generation
- 7. Key Takeaways

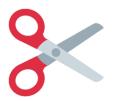

# My research of Search Appearance

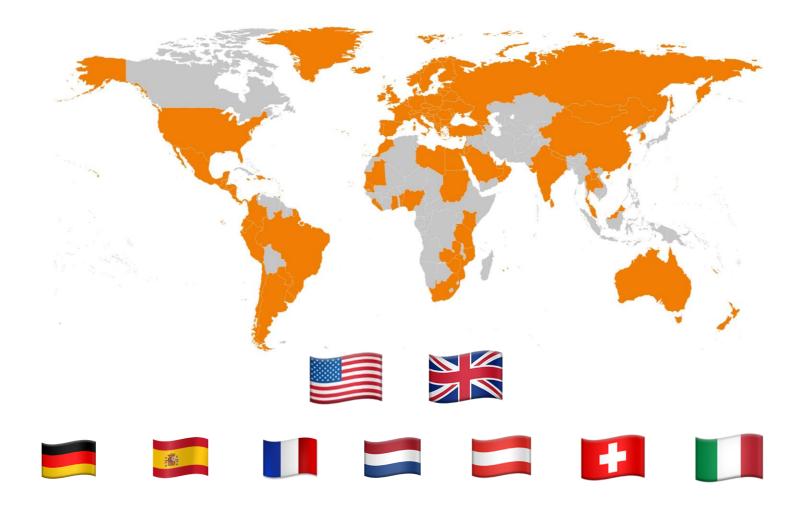

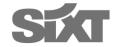

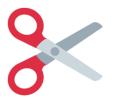

# My research of Search Appearance

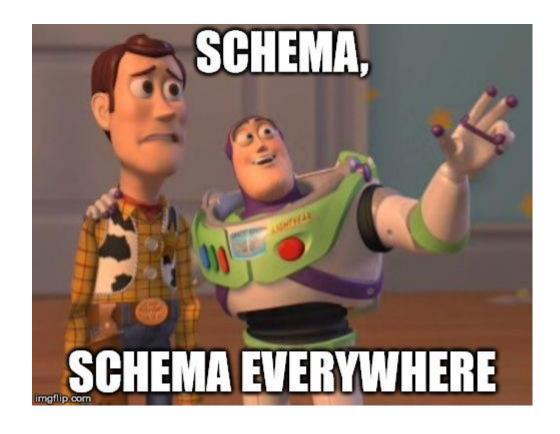

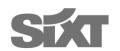

# Why is Search Appearance such an Important topic for SEOs?

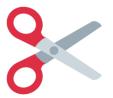

# No longer a collection of blue links

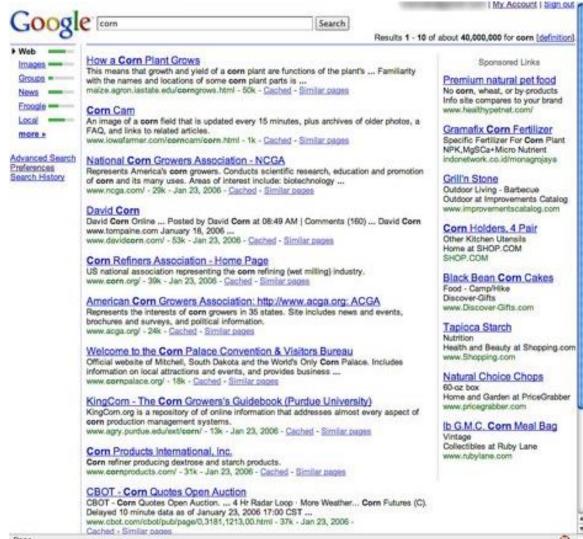

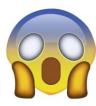

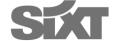

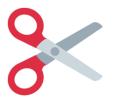

# **Boost your CTR, User Signals and Conversions**

#### Weight Watchers chicken and mushroom pie recipe - goodtoknow

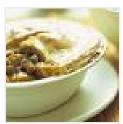

www.goodtoknow.co.uk → Recipes ▼

\*\*\* ★ \* Rating: 4 - 68 votes - 50 mins - 353 cal

On a diet but craving a satisfying pie? Weight Watchers' chicken and mushroom pie recipe is a guilt-free treat at only 353 calories per slice. ... Low-calorie ...

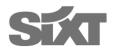

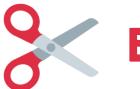

### **Brand Awareness**

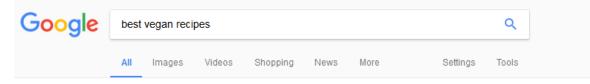

About 116,000,000 results (0.60 seconds)

#### Be sure to tag it #cookieandkate so I don't miss it!

- 1) Curried Coconut Quinoa and Greens with Roasted Cauliflower.
- 2) Sugar Snap Pea and Carrot Soba Noodles.
- 3) Kale, Black Bean and Avocado Burrito Bowl.
- 4) Creamy (vegan!) Butternut Squash Linguine with Fried Sage.
- 5) Sweet Potato & Black Bean Veggie Burgers.

More items...

#### 16 Delicious Vegan Dinner Recipes - Cookie and Kate https://cookieandkate.com/2015/16-vegan-dinner-recipes/

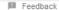

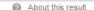

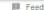

#### 34 Best Vegan Recipes - Easy Vegan Dinner Ideas You'll Love

www.goodhousekeeping.com/food-recipes/healthy/g807/vegan-recipes/ \* 31 Jul 2017 - These 33 inventive vegan entrees prove that dinners without meat or cheese ... 30+ Vegan Recipes That Will Impress Everybody at Your Table ...

#### Vegan Recipes | Jamie Oliver

www.jamieoliver.com/recipes/category/special-diets/vegan/ •

Finding inspiration when cooking vegan meals isn't as difficult as people might think. ... All of our vegan recipes are based on guidelines from The Vegan Society and exclude ... We use cookies to give you the best experience on our website.

15 minutes Super easy ... · Mini Vegan Doughnuts · Is a vegan diet healthy?

#### Vegan recipes | BBC Good Food

https://www.bbcgoodfood.com/recipes/collection/vegan •

This easy vegan version of French toast is best served golden brown and slathered with maple syrup and fresh fruit. The perfect indulgent brunch option.

#### 40 All-Time Best Vegetarian Recipes | Food Network Canada

www.foodnetwork.ca/everyday-cooking/photos/all-time-best-vegetarian-recipes/ • 21 Mar 2017 - From quick and easy vegetarian pad Thai to unbelievably tasty veggie burgers, ... flavourful and filling — truly making them the best of the best!

#### 16 Delicious Vegan Dinner Recipes - Cookie and Kate

https://cookieandkate.com/2015/16-vegan-dinner-recipes/ •

26 Jan 2015 - Be sure to tag it #cookieandkate so I don't miss it! 1) Curried Coconut Quinoa and Greens with Roasted Cauliflower. 2) Sugar Snap Pea and Carrot Soba Noodles. 3) Kale, Black Bean and Avocado Burrito Bowl. 4) Creamy (vegan!) Butternut Squash Linguine with Fried Sage. 5) Sweet Potato & Black Bean Veggie Burgers.

#### **Good House Keeping**

**Jamie Oliver** 

**BBC Food** 

**Food Network** 

**Small Food Blog** 

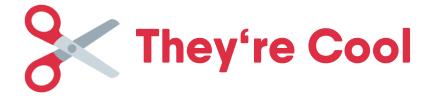

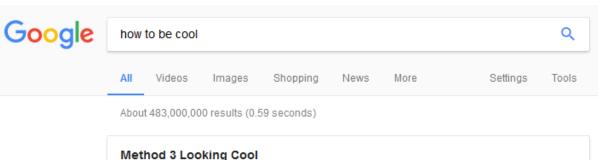

- 1. Present yourself in a positive way. Walk with good posture and look people in the eye. ...
- 2. Be fit! Being fit will raise your self-esteem and will make you look at the world in a more positive light. ...
- 3. Practice good hygiene. ...
- 4. Project confident body language. ...
- Find your own style.

3 Ways to Be Cool - wikiHow www.wikihow.com/Be-Cool

About this result Feedback

#### 3 Ways to Be Cool - wikiHow

www.wikihow.com > ... > Personal Care and Style > Personality Traits and Attributes ▼ \*\*\* Rating: 66% - 19 votes

Method 3. Looking Cool. Present yourself in a positive way. Walk with good posture and look people in the eye. Be fit! Being fit will raise your self-esteem and will make you look at the world in a more positive light. Practice good hygiene. Project confident body language. Find your own style.

#### How to Be Cool at School (with Pictures) - wikiHow

www.wikihow.com > Home > Categories > Youth > School Stuff > School Popularity ▼ \*\*\* Rating: 63% - 186 votes

How to Be Cool at School. Maybe you've already read up on how to be cool but are still left wondering how to apply those tips to your school life. It seems like a ...

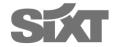

# A Quick Intro to Rich Snippets

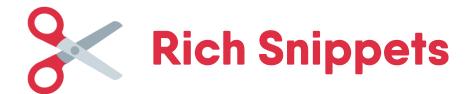

#### **Product**

Augustiner Helles | German Pilsners & Lagers | Beer Hawk

https://www.beerhawk.co.uk/augustiner-helles \*

\*\*\* Rating: 4.5 - 54 reviews - £2.99 - In stock

Buy quality beers online with Beer Hawk. Get our **Augustiner Helles** from the German Pilsners & Lagers range today. FREE delivery available on all orders over ...

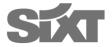

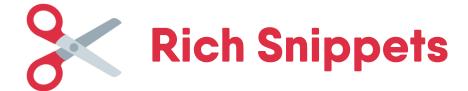

#### **Event**

#### Oktoberfest 2017 in Munich, Germany – Festicket

https://www.festicket.com/festivals/oktoberfest/2017/ ▼

**Oktoberfest** is the world's most famous beer festival, taking place in the German city of **Munich**. The original and still the best, the 17 day festival runs from ...

24 Aug - 27 Aug Creamfields 2017 Daresbury, United Kingdom
25 Aug - 27 Aug Leeds Festival 2017 Leeds, United Kingdom
16 Sep - 3 Oct Oktoberfest 2017 Oktoberfest 2017, Munich ...

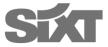

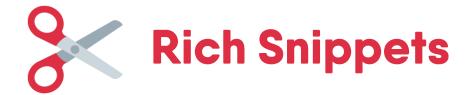

#### Recipe

#### Sweet German dumplings (dampfnudel) recipe | BBC Good Food

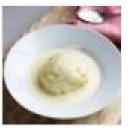

https://www.bbcgoodfood.com/recipes/sweet-german-dumplings •

★★★★★ Rating: 5 - 1 vote - 1 hr 20 mins - 528 cal

8 Sep 2016 - Dessert German-style, these little dumplings, or 'dampfnudel', can be sweet or savoury. Ours are poached to perfection and bathed in vanilla ...

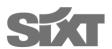

# **Rich Cards**

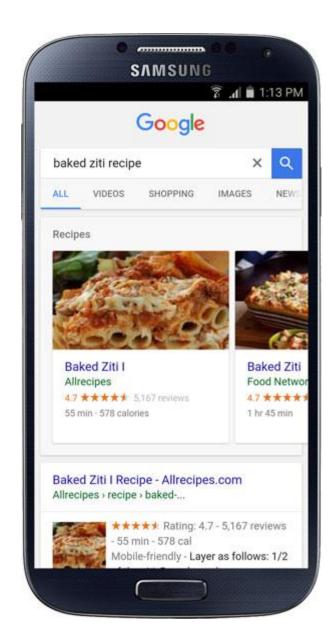

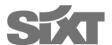

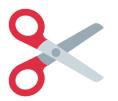

# Rich Snippets are pretty much guaranteed

 If you feed Google all that data and Schema mark-up correctly, chances are rich snippets will show up

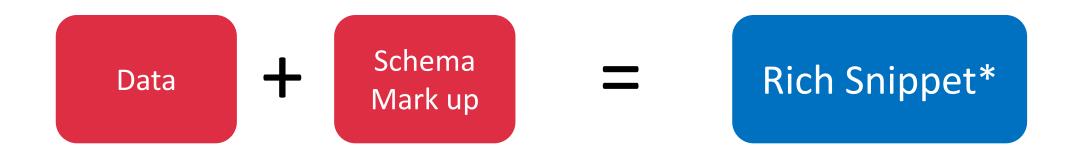

# Featured Snippets, Position 0, One box

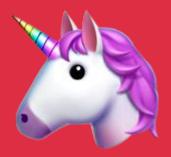

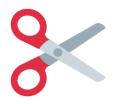

# Featured Snippets are increasing

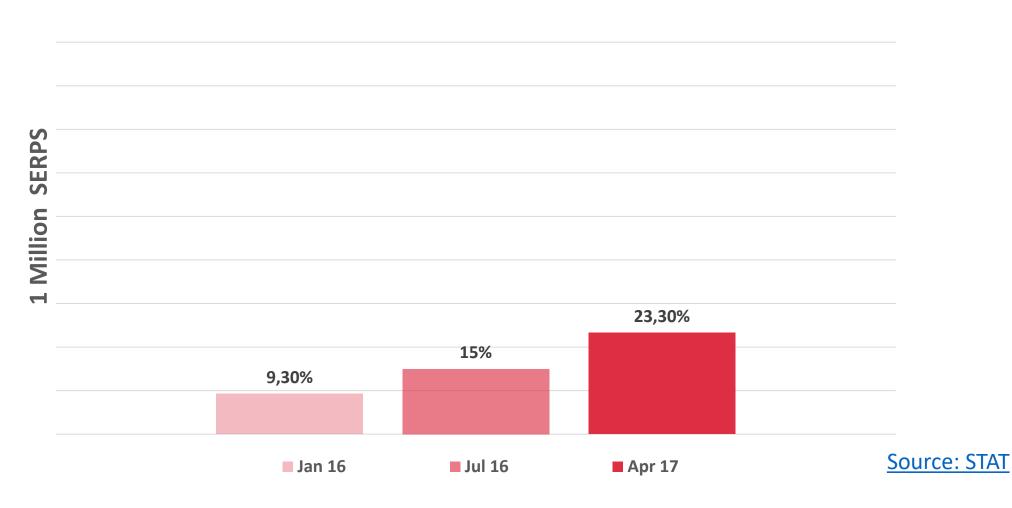

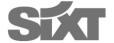

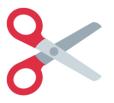

# **Featured Snippet Flavours**

#### **Paragraph**

60%

Beer is made from four basic ingredients: Barley, water, hops and yeast. The basic idea is to extract the sugars from grains (usually barley) so that the yeast can turn it into alcohol and CO2, creating beer. The brewing process starts with grains, usually barley (although sometimes wheat, rye or other such things.) 6 Jul 2009

How Beer is Made | Beeriety blog.beeriety.com/2009/07/06/how-beer-is-made/

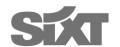

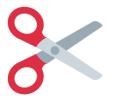

# **Featured Snippet Flavours**

# **List 29**%

#### Method 2 Exploiting Your Opponent's Weaknesses

- Avoid your opponent's first attack. If he is rushing at you or throwing a punch, move to the side, then push him down from behind when he has passed you. ...
- 2. Don't fight the way your opponent wants to. ...
- 3. Fight dirty. ...
- 4. Trick your opponent.
- 3 Ways to Win a Fight in Under 30 Seconds wikiHow www.wikihow.com/Win-a-Fight-in-Under-30-Seconds

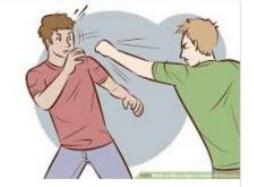

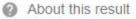

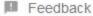

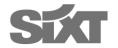

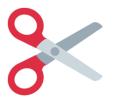

### **Featured Snippet Flavours**

# Table 11%

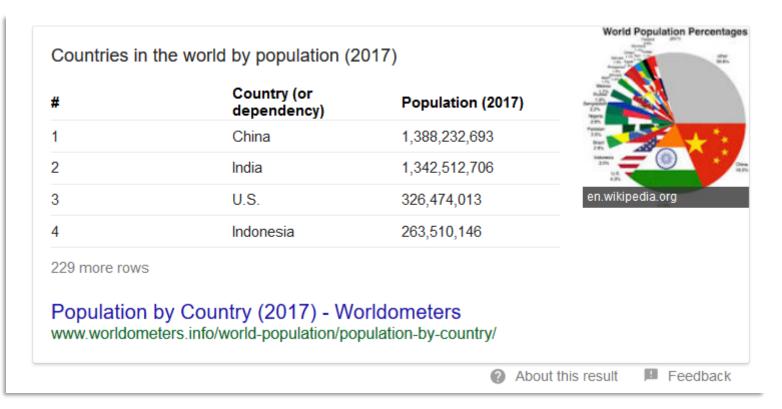

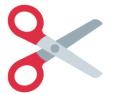

# They increase the Quantity and Quality of your traffic

People trust Google to make a decision for them – uplifting CR

| Google | how to get rid of a cold                                                                                                    | <b>↓</b> Q                                  |
|--------|----------------------------------------------------------------------------------------------------|---------------------------------------------|
|        | All Videos Shopping Images News More                                                                                                    | Settings Tools                              |
|        | About 6,540,000 results (0.65 seconds)                                                                                                    |                                             |
|        | They may not get rid of a cold but they could help ease some of symptoms. Warm drinks can offer relief for your cough and <b>sore</b> stimulating salivation and secretions to help soothe and lubricat when you're trying to treat a cold, hot tea can be helpful. 2.  5 Tips on How to Get Rid of a Cold - Vicks https://vicks.com/en-us/treatments/how-to-treat-a-cold/how-to-get-rid-of-a | a-throat symptoms by<br>the your throat. So |
|        | ② About                                                                                                    | this result 📕 Feedback                      |
|        | People also ask                                                                                                    |                                             |
|        | How do I get over a cold fast?                                                                                                    | ~                                           |
|        | How do you get rid of a cold fast?                                                                                                    | ~                                           |
|        | How do you get over the flu?                                                                                                    | ~                                           |
|        | How do I treat a flu?                                                                                                    | ~                                           |
|        |                                                                                                    | Feedback                                    |

#### 10 Healthy Ways to Get Fast Relief for Cold and Flu - WebMD

symptoms.webmd.com/cold-flu-map/cold-and-flu-treatment-checklist ▼
30 Sep 2016 - Take them as directed, and don't give them to children under age 6 without your pediatrician's OK. Pain reliever for fever and aches. Doctors usually recommend acetaminophen.

Lozenges for a sore throat. Decongestant for stuffiness. Expectorant to thin mucus. Antihistamine to dry up a runny nose.

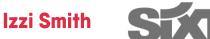

# The Recipe to Winning Featured Snippets

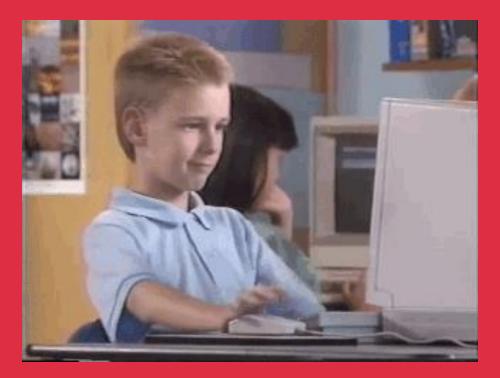

# Step 1: Research

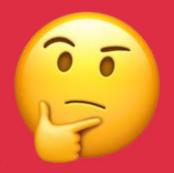

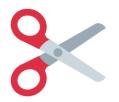

What questions are you currently ranking for?

- Google Analytics -> Search Console -> Queries
- Regular expression of Question keywords

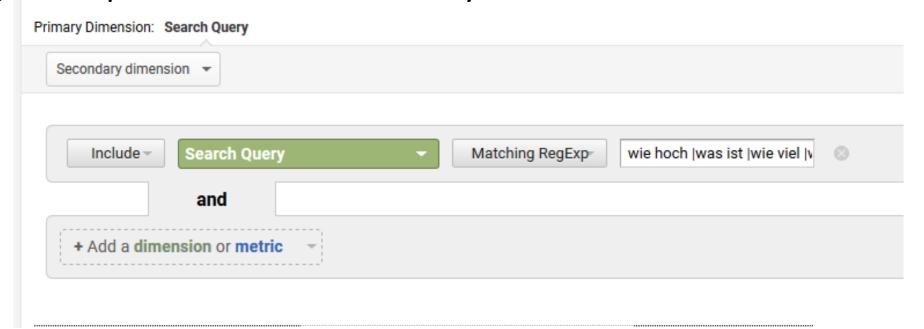

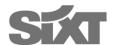

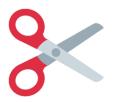

#### What questions can you answer?

#### AnswerThePublic.com

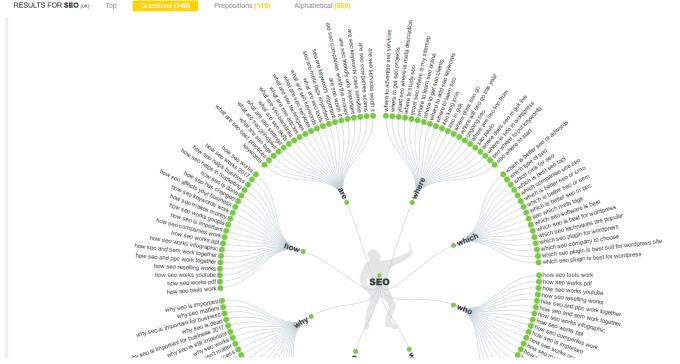

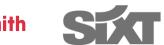

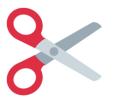

#### AnswerThePublic.com

RESULTS FOR XBOX (UK)

Top

Questions (134)

Prepositions (136)

Alphabetical (998)

#### where xbox

- where is xbox dashboard
- · where is xbox headquarters
- · where is xbox one media player
- · where is xbox one ip address
- · where are xbox gold free games
- where are xbox 360 made
- · where are xbox ones made
- · xbox where is download history
- xbox where is rs
- xbox where are my games
- xbox where is use a code
- · xbox where are active downloads
- xbox where to buy
- · where's xbox serial number
- · where xbox live marketplace
- where xbox marketplace
- · where xbox 360 mac address
- · where's xbox one settings
- · where xbox one is made

16.08.2017

where xbox 360 hard drive

#### which xbox

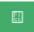

- which xbox 360 console is the best
- · which xbox games support hdr
- · which xbox 360 has hdmi
- · which xbox controllers work on pc
- · which xbox controller has bluetooth
- · which xbox came first
- · which xbox controller for pc
- · which xbox is newer
- which xbox plays 4k
- which xbox 360 should i buy
- . which xbox should i buy 2017
- which xbox 360 is the best
- · which xbox one game should i buy
- · which xbox one do i have
- · which xbox one is the best
- · which xbox one is better
- which xbox to buy
- which xbox one controllers have bluetooth
- which xbox 360 do i have
- which xbox one should i buy

#### who xbox

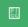

- · who has xbox one on sale
- who sells xbox one
- dr who xbox 360
- who fixes xbox 360
- who hacked xbox
- . doctor who xbox 360 game
- doctor who xbox
- who buys xbox 360
- · who made xbox one
- who makes xbox 360
- doctor who xbox 360
- who invented xbox 360
- · who hacked xbox live
- . xbox who let the dogs out
- xbox who has the highest gamerscore
- · xbox who made it
- · xbox who is online
- xbox who wants to be a millionaire

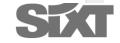

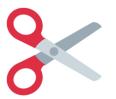

#### What questions can you answer?

#### **Hotjar Surveys**

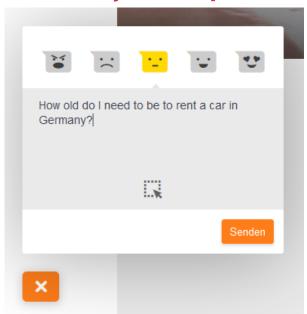

#### **Forum Websites**

#### Which car rental company for under 21s?

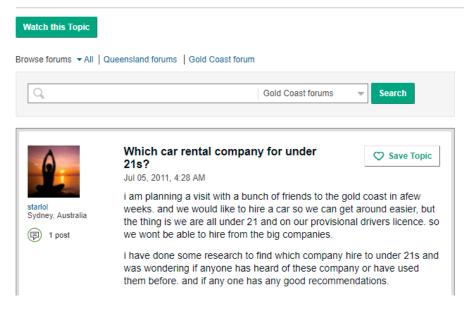

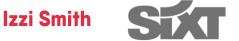

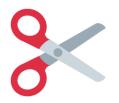

# **Research your Possibilites**

- It's much easier to steal a featured snippet than to have one be generated
- Look into competitors, and Wikihow, Wikipedia
- Run an audit manually or with a rank checker to see which of your target keywords are already generating Featured Snippets
- Think Longtail

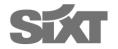

# Step 2: Content Relevancy and User Intent

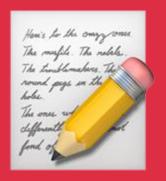

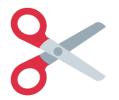

# **Create Content that Hits the User Intent**

#### "Which Xbox is the best"

#### Create content that is:

- Data-driven
- 2. For humans
- 3. Solves the user's problem
- 4. Engagement elements (calculators, tables, bite-size facts)

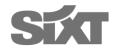

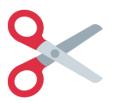

### Improve your Content Relevancy

Sure, That's fine... <u>H1</u>: The Handy Guide to Xbox Buying

<u>Intro</u>: There are many versions of the Xbox on sale today which are targetted to different audiences...

H2: What is the best Xbox really?

Your Featured Snippet Answer

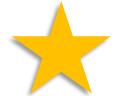

Super cool additional information, e.g.:

- Technical specifications
- Best games for the Xbox
- Tips on buying the Xbox

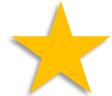

Izzi Smith

**Technical SEO Meetup Munich** 

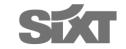

# Step 3: Use the Most Relevant Format

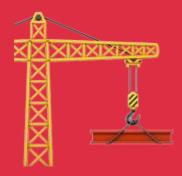

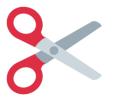

# **Choose the most relevant Format**

"How": Lists

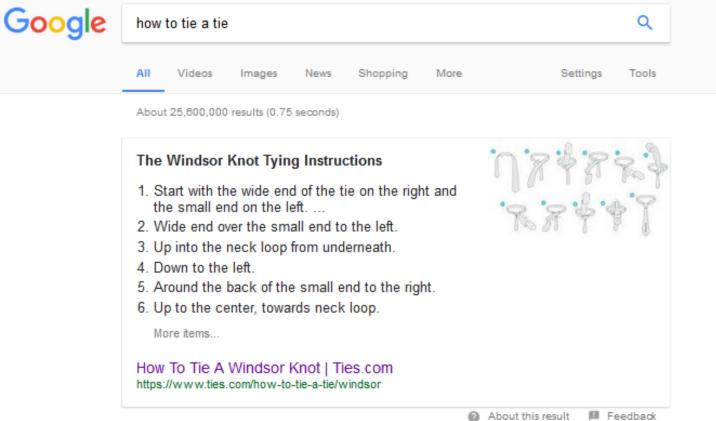

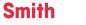

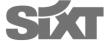

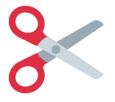

# **Choose the most relevant Format**

#### "How": Lists in basic or HTML format

1. Start with the wide end of the tie on the right and the small end on the left. The tip of the small end should rest slightly above your belly-button (this will vary depending on your height and the length & thickness of your tie). Only move the active (wide) end.

- 2. Wide end over the small end to the left.
- 3. Up into the neck loop from underneath.
  - 4. Down to the left.
- 5. Around the back of the small end to the right.
  - 6. Up to the center, towards neck loop.
- 7. Through the neck loop and down to the right.
  - 8. Across the front to the left.
  - 9. Up into the neck loop from underneath.
- 10. Down through the loop you've just created in the front.
- 11. Tighten the knot by pulling down on the wide end. Slide the knot up & adjust.

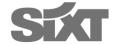

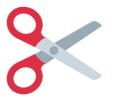

### "How": Lists with detailed Steps need h2 or h3 subheadings

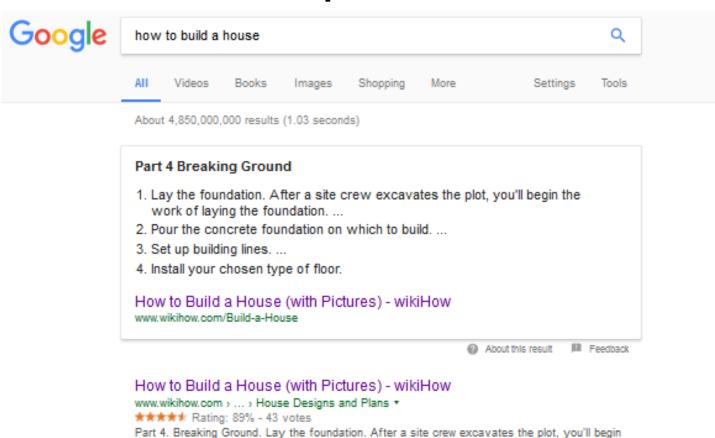

the work of laying the foundation. Pour the concrete foundation on which to build. Set up

building lines. Install your chosen type of floor.

SIXT

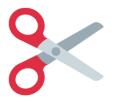

### "How": Lists with detailed Steps need h2 or h3 subheadings

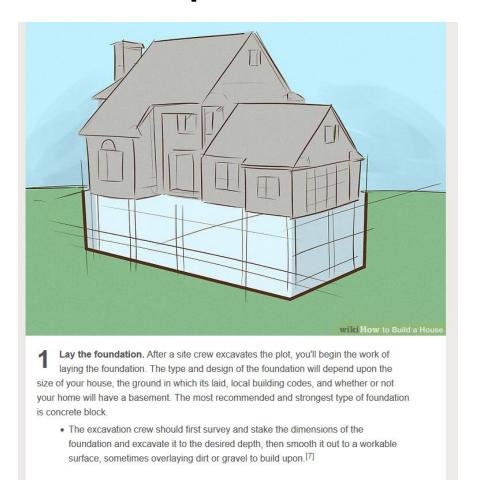

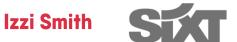

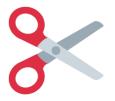

Why, What, Who, When, Where, Are, Does, Have, Do, Is: Paragraphs

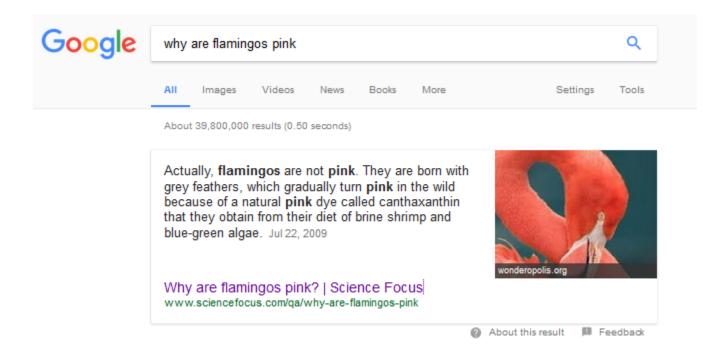

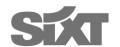

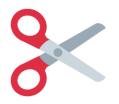

### Why, What, Who, When, Where, Are, Does, Have, Do, Is: Paragraphs

OPTIMAL FEATURED SNIPPET LENGTHS

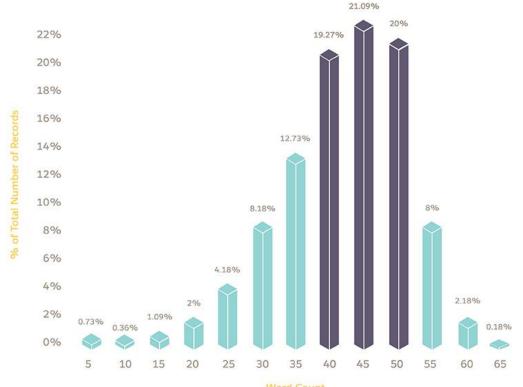

Sweet Spot: 40 to 50 words

Source: Moz

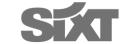

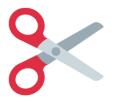

### "Which" and Numerical Data: Plain HTML Tables

| iPhone 6s Plus, iPhone            | Screen repair only<br>£ 156.44 | Other damage<br>£ 326.44 |
|-----------------------------------|--------------------------------|--------------------------|
| 6 Plus<br>iPhone 6s, iPhone 6     | £ 136.44                       | £ 296.44                 |
| iPhone SE                         | £ 136.44                       | £ 255.44                 |
| iPhone 5s, iPhone 5c,<br>iPhone 5 | £ 136.44                       | £ 255.44                 |
| 3 more rows                       |                                |                          |

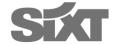

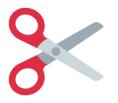

### Which and Numerical Data: Basic HTML Tables

| iPhone model                      | Screen repair only     | Other damage |
|-----------------------------------|------------------------|--------------|
| iPhone 7 Plus                     | £ 156.44               | £ 346.44     |
| iPhone 7                          | £ 136.44               | £ 316.44     |
| iPhone 6s Plus,<br>iPhone 6 Plus  | £ 156.44               | £ 326.44     |
| iPhone 6s, iPhone 6               | £ 136.44               | £ 296.44     |
| iPhone SE                         | £ 136.44               | £ 255.44     |
| iPhone 5s, iPhone 5c,<br>iPhone 5 | £ 136.44               | £ 255.44     |
| iPhone 4s                         | See "other damage" fee | £ 186.44     |

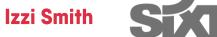

# Step 4: Pad out your Answers

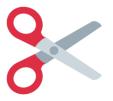

### Pad out your answers

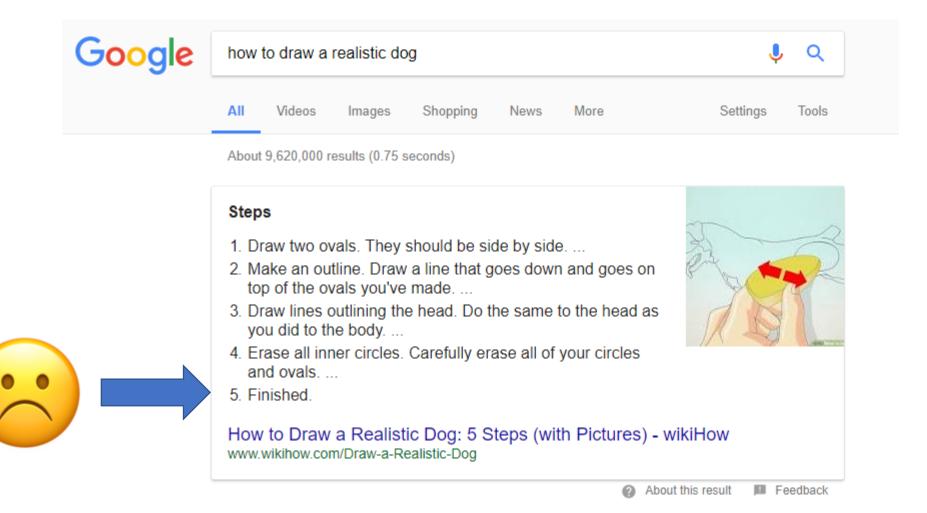

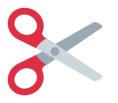

### Pad out your answers

### Method 7 A Simple Daisy

- Start the outline by sketching a small circle.
- 2. Draw a bigger circle. ...
- 3. Start drawing the actual lines by the small circle at the middle.
- 4. Begin drawing the petals with two line strokes, up and down directions.
- Draw another mirror of petals on the horizontal way. More items...

9 Easy Ways to Draw a Flower - wikiHow www.wikihow.com/Draw-a-Flower

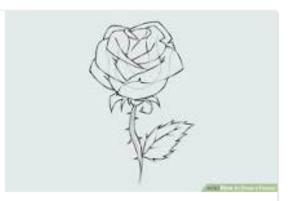

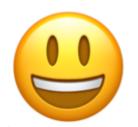

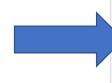

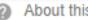

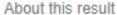

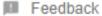

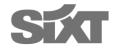

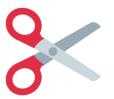

## Lists: Google displays a maximum of 8 items

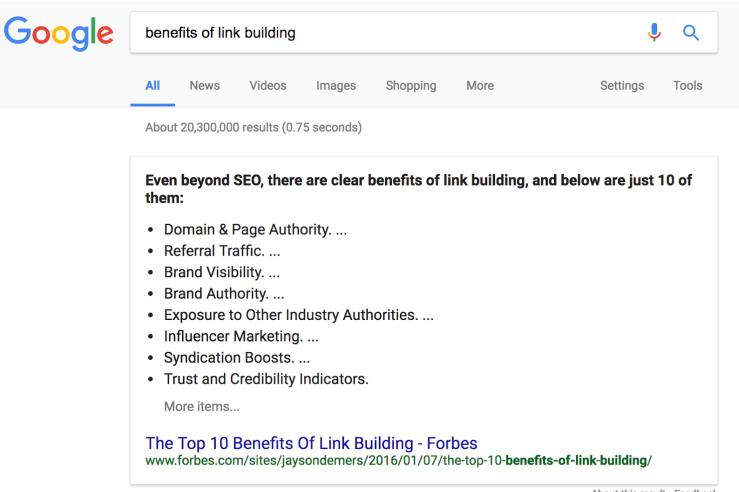

About this result • Feedback

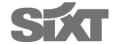

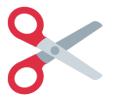

### Tables: Google displays a maximum of 3 columns and 9 rows

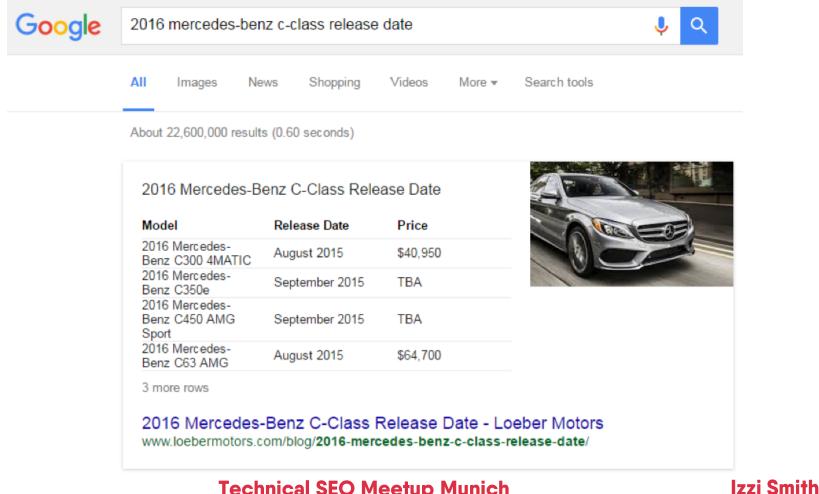

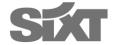

## Step 5: Schema Mark up

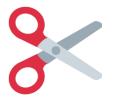

## Schema.org Mark up

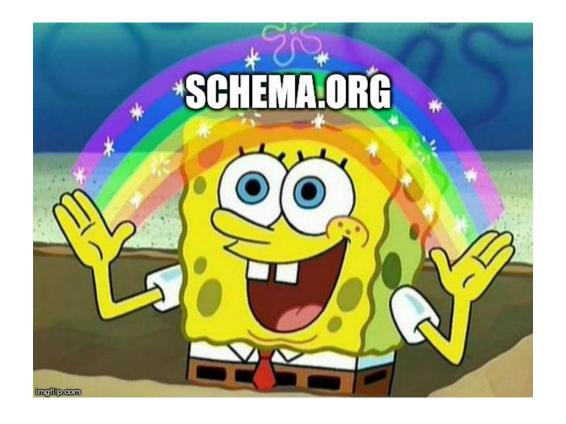

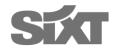

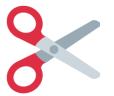

## Schema.org Mark up

"What's all this about?"

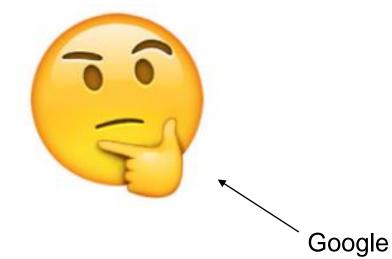

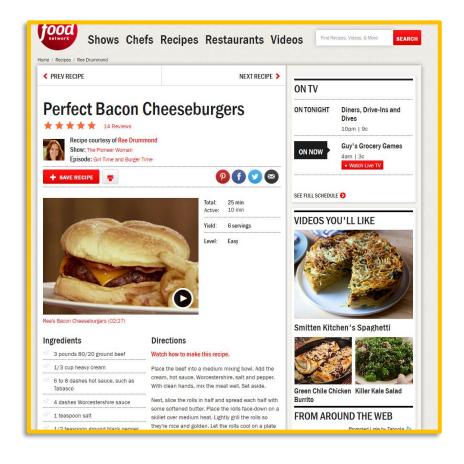

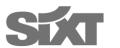

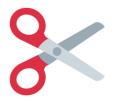

### E.g. Recipe

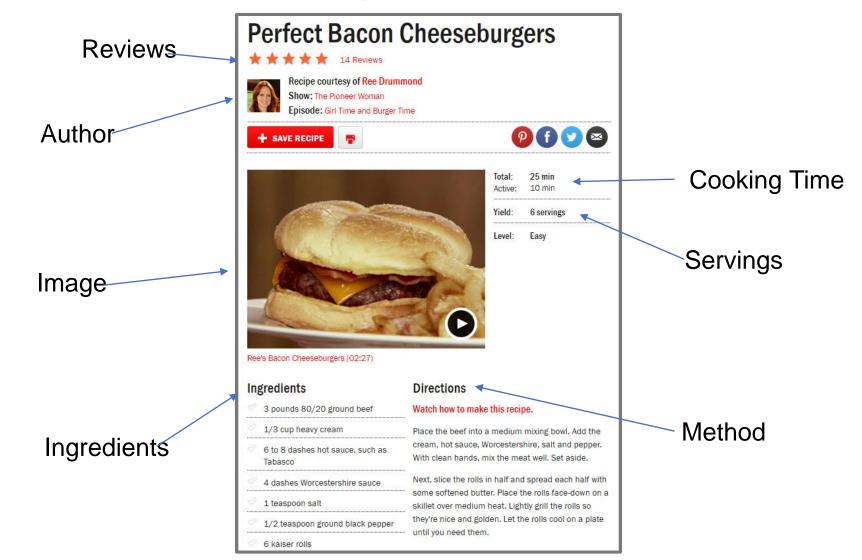

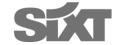

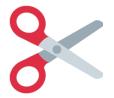

## Schema.org implementation with JSON-LD

```
<script type="application/ld+json">
  "@context": "http://schema.org",
  "@type": "Recipe",
  "name": "Perfect Bacon Cheeseburgers",
  "url": "http://www.foodnetwork.com/recipes/ree-drummond/perfect-bacon-cheeseburgers-recipe",
  "headline": "Perfect Bacon Cheeseburgers",
  "image": "http://food.fnr.sndimg.com/content/dam/images/food/fullset/2012/9/5/1/WU0306H perfect-bacon-
cheeseburgers s4x3.jpg.rend.hgtvcom.1280.960.jpeg",
  "datePublished": "2015-03-11T12:03:07.367-04:00",
  "cookTime": "P0Y0M0DT0H10M0.000S",
  "recipeCategory": [
    "American",
    "Cheeseburger",
    "Bacon Recipes",
    "Meat",
    "Cheddar",
    "Cheese",
    "Main Dish".
    "Grilling"
  "aggregateRating": {
    "@type": "AggregateRating",
    "ratingValue": 4.6,
    "reviewCount": 14
  "recipeYield": "6 servings",
  "review":
    "@type": "Review",
    "author": {
      "@type": "Person",
      "name": "LauraZ213"
```

### Perfect Bacon Cheeseburgers Recipe | Ree Drummond | Food Network

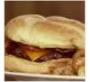

www.foodnetwork.com > Recipes > Ree Drummond ▼

\*\*\* Rating: 4.6 - 14 reviews - 25 mins

Get Perfect Bacon Cheeseburgers Recipe from Food Network. ... Episode: Girl Time and Burger Time. Save Recipe Print ... Ree's Bacon Cheeseburgers (02:27) ...

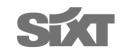

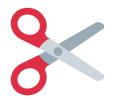

## Quick and easy JSON-LD Generator

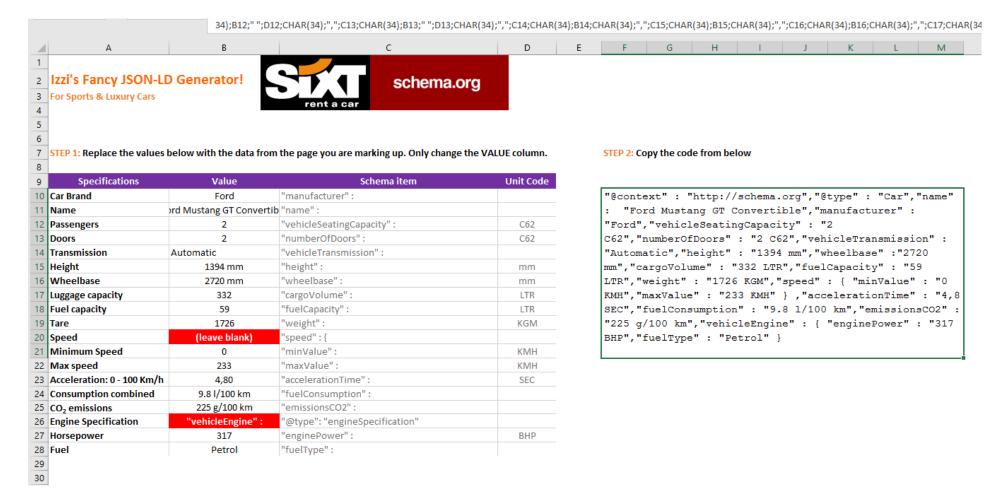

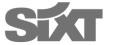

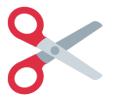

## Schema.org Dynamic GTM Implementation

```
<script type="javascript/ld+json">
  "@context": "http://schema.org",
  "@type": "BlogPosting",
  "mainEntityOfPage": {
     "@type": "WebPage",
      "@id": "https://serps.com/blog/seo-domain-considerations-next-microsite/"
  "headline": "SEO and Domain Considerations for Your Next Microsite".
  "image" {
   "@type": "ImageObject",
   "url": "https://serps.com/app/uploads/2016/04/technical-seo-topic-header-1.png
    "height": 413,
   "width": 1159
  "datePublished": "2016-04-25T17:10:06-07:00"
 "dateModified": "2016-05-05T15:30:25-07:00"
  "author": {
      "@type": "Person",
      "name": "Chris Goddard"
  "publisher": {
      "@type": "Organization",
     "name" "SERPs.com".
      "logo" : {
          "@type": "ImageObject",
          "url": "https://serps.com/app/uploads/2016/05/serps-logo-60.png",
          "height": 60,
          "width": 300
  "description": "Microsites are often used by in-house teams and agencies to
   quickly launch new web content without having to modify the main corporate
    site. Technically the name microsite implies an entirely separate website (i.
   e. different domain name), but in practice microsites can also be launched on
   a sub-domain, or in a sub-directory of the main domain."
</script>
```

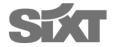

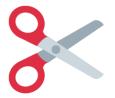

### **Schema.org Dynamic GTM Implementation**

```
(function(){
    var data = {
        "@context": "http://schema.org",
        "@type": "BlogPosting",
        "mainEntityOfPage": {
            "@type": "WebPage",
            "@id": {{Page URL}}
        "headline": {{SCHEMA - Article Headline}},
        "image": {
          "@type": "ImageObject",
          "url": {{SCHEMA - Article Image}},
          "height": 413,
          "width": 1159
        "datePublished": {{SCHEMA - Article datePublished}},
        "author": {
            "@type": "Person",
            "name": {{SCHEMA - Author Name}}
            "@type": "Organization",
           "name": "SERPs.com",
                "url": "https://serps.com/app/uploads/2016/05/serps-logo-60.png",
                "height": 60,
                "width": 300
        "description": {{SCHEMA - Article Description}}
    var script = document.createElement('script');
    script.type = "application/ld+json";
    script.innerHTML = JSON.stringify(data);
   document.getElementsByTagName('head')[0].appendChild(script);
  })(document);
</script>
```

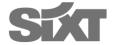

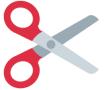

## **Schema Top Tips**

- Use JSON-LD it's *the* best for humans & Search Engines
- Always validate with Google's <u>Structured Data Testing Tool</u>
- Only mark-up content on the page, which is not hidden, e.g. by menus or onClick events
- Use the most specific <u>Schema</u> itemtypes and properties you can
- Google Search Console's Structured Data Highlighter isn't in detail enough, do it manually
- Don't be spammy Google gives out penalties for manipulation

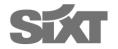

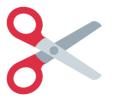

## Schema mark up leads to Rich Snippets

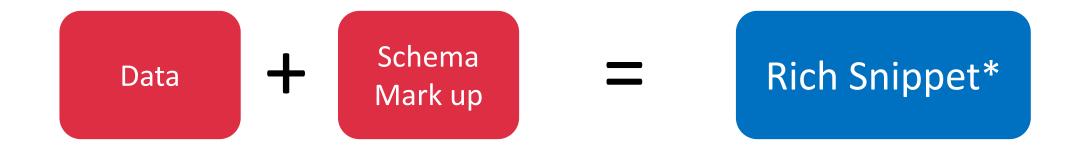

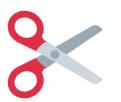

## But does it lead to Featured Snippets? It certainly helps!

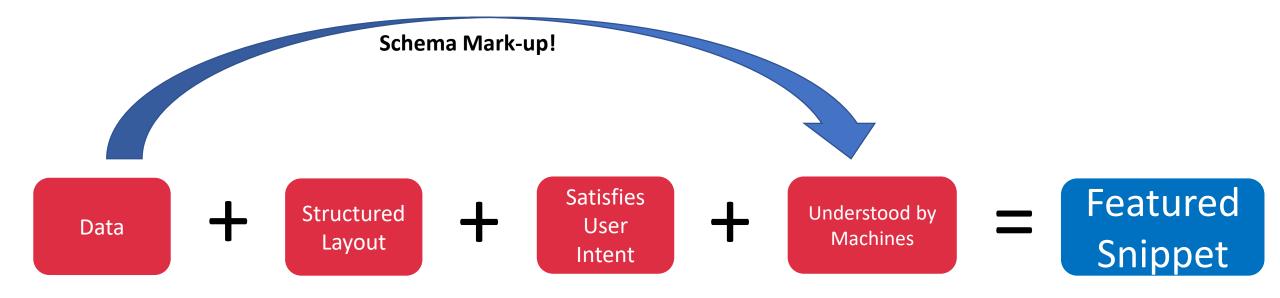

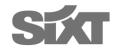

# Some Additional Points

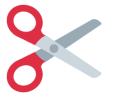

## **Additional Points**

- The SEO fundamentals should be perfect, e.g. crawlability, linkjuice
- Always force Google to re-crawl the page in Search Console after changes are made
- Time Frame can range from near instant to never...
- Always tweak your newly generated snippet to maximise effectiveness
- Be patient never give up

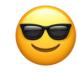

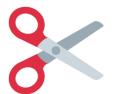

## Optional: Delete your meta descriptions :D

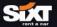

LOGIN &

MENU =

Home >> FAQs >> Requirements, Rules & Regulations

### Driver's Requirements, Rules & Restrictions - Sixt Car Hire FAOs

At Sixt we strive to make sure our rules and restrictions are made as transparent as possible so that you can have peace of mind and avoid any unnecessary problems. If you're worried about age, driving licence requirements, or other restrictions, see a list of answers to our most frequently asked questions below. If we were unable to answer your question, feel free to contact our friendly customer service team <a href="here">here</a> who will be happy to help.

GET AN INSTANT CAR HIRE QUOTE >

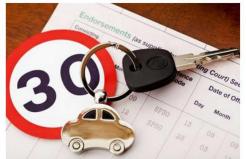

#### Click to jump to our most frequently asked questions:

How old do I need to be to hire a car?

Can I rent with Sixt if I have points on my licence?

What Proof of Identification do I need to bring?

Can I drive the rental car across national borders or overseas?

Can I return the car outside of office hours?

What happens when I return my vehicle late?

What are the Terms and Conditions for hiring a car?

Do I need an International Drivers Licence when hiring a car abroad?

Can someone other than myself drive the hire car?
Can I return the vehicle to a different location?
Can I book and pay for a car rental for someone else?
Am I allowed to smoke in the rental car?
Can I return the vehicle without a full tank?
What do I do if I lose my hire car keys?

What do I do in the event of a breakdown or accident?

How do I extend the length of my rental?

#### 1. How old do I need to be to drive a hire vehicle?

#### In Great Britain, the following rules apply for the minimum age and possession of a driver's licence:

- 21 years and held licence for a minimum of 1 year for mostly compact and economy vehicles in groups M\*\*\*, E\*\*\*, CD\*\*, CL\*\*, CW\*\*, CF\*\*
- ✓ 23 years and held licence for a minimum of 1 year for vehicles in groups ID\*\*, IW\*\*, IV\*\*, IT\*\*, IF\*\*
- √ 25 years and held licence for a minimum of 1 year for vehicles in groups CC\*\*, IL\*\*, S\*\*\*, F\*\*\*, P\*\*\*, L\*\*\*
- 25 years and held licence for a minimum of 3 years for vehicles in groups COMN, CNMN
- 30 years and held licence for a minimum of 3 years for vehicles in groups X\*\*\*
- Driving licence for vehicle groups COMN and CNMN must include approval for category D1.

- Ranks for 726 KWs
- Cannot simply create a personalized meta description for all KWs
- Deleted the meta descriptions on FAQs and information pages
- Bam. Snippets being generated.

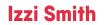

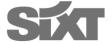

# Case Studies from Sixt

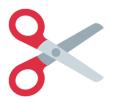

## Car Model Landing Pages

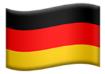

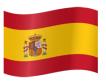

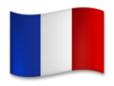

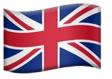

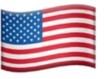

198

140

**387** 

126

154

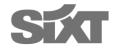

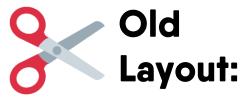

Ort, PLZ, Sehenswürdigkeit, Hotel, etc.

**ABHOLUNG & RÜCKGABE** 

Rückgabe ändern ABHOLZEIT

RÜCKGABEZEIT

18.08.2017 12:00

21.08.2017 09:00

Zustellung und Abholung >

Home >> Marken >> BMW >> X5

### BMW X5 bei Sixt mieten

Wenn Sie einen echten Giganten fahren wollen, so mieten Sie bei Sixt den X5 von BMW.\* Der Leichtgängigkeit dieses Luxusautos lässt die Straßen unter Ihnen verschwinden und wird Sie meinen lassen, dass Sie dahin schweben: Seit 1999 wird dieses Modell in den USA hergestellt und bietet echten Fahrkomfort. Durch die großen Knautschzonen und die hohe Eigenwucht ist der BMW X5 besonders sicher bei Unfällen. Kunden unserer Autovermietung, die den BMW X5 mieten, kennen diesen Wagen nicht nur für seine Geländetauglichkeit und den ausgeprägten Stauraum, sondern auch für seine guten Platzverhältnisse. Mit dem BMW X5 können Sie das richtige Auto mieten.

### BMWs Geländekoryphäe BMW X5 bei Sixt mieten

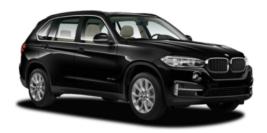

PREISE ERMITTELN >

### Ein echtes Allroundtalent: der X5er von BMW

Ob auf den Alpenstraßen von Tirol oder im Stadtverkehr von Wien, München oder Berlin: Ein BMW X5 Mietwagen zieht immer Blicke auf sich und behauptet sich gegenüber anderen SUVs. Jeder X5 ist standardmäßig mit einer Klimaanlage ausgestattet. Es gibt zudem weitere gute Gründe, warum X5er BMW der perfekte Mietwagen ist:

- Allradantrieb: Abhängig von der Modellvariante besteht die Möglichkeit, den BMW X5 mit Allradantrieb zu mieten. So ist Ihnen keine Straße zu steil und keine verschneite Fahrbahnen zu glatt.
- Hohe Bauweise: Ein SUV und vor allem der BMW X5 gewährleistet Bodenfreiheit. Ausgangspunkte in den Bergen lassen sich meist nur über holprige Wege erreichen. Mit herkömmlichen Autos mit Niedrigbauweise ist ein Aufsitzen hier fast vorprogrammiert. Wenn Sie sich hingegen für einen X5 als Mietwagen entscheiden, haben Sie dahingehend keine Probleme.
- Luxus, Sicherheit und Stauraum: Im Vergleich dreier SUVs erreicht der BMW X5 Mietwagen besonders tolle Bewertungen. Der Luxusfaktor und die hohe Sicherheit stechen besonders hervor. Der großzügige Stauraum erleichtert zudem das Hantieren mit einem Kindersitz.

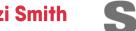

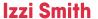

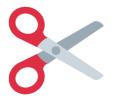

## Car Model Landing Pages

Car Model

Data

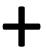

Table Structure

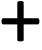

Kick ass Content

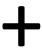

Car Schema Mark-up

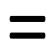

Featured Snippet

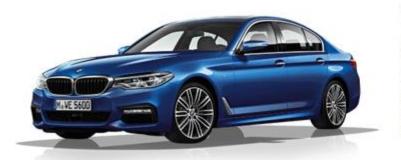

Seats 5 Doors 5

Transmission Automatic
ACRISS Code PDAR

Class Mid-Size Luxury Car

 Top Speed
 155 mph

 Power
 252 bhp

 Engine
 2.0L V6

 Fuel
 Petrol

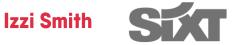

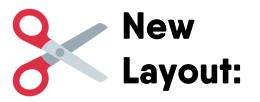

### Drive Smug in a BMW 5 Series Hire from Sixt!

Choose a BMW 5 Series car hire with Sixt and drive away with full awareness that you are in control of a superior automobile that will deliver comfort and enjoyment for both the driver and passengers. As seen on TV - you can book this brand new to 2017 and exclusive vehicle from just £49 a day when you rent with Sixt. There - you're getting that Smug feeling already. This model offers you all the premium style, power and technology you'd expect from a BMW, boasting TwinPower Turbo engines, luxurious upholstery, a ConnectedDrive console and so much more.

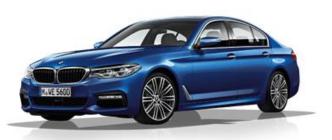

Seats Doors

Transmission Automatic ACRISS Code PDAR

Class Mid-Size Luxury Car

Top Speed 155 mph Power 252 bhp Engine 2.0L V6 Petrol

BOOK A BMW 5 SERIES NOW >

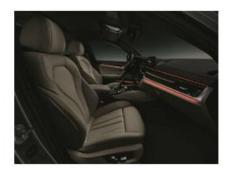

**Details That Matter** 

Technology at your fingertips

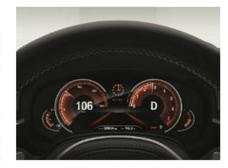

**Energy Efficient Dynamics** 

The BMW 5 Series offers a driver-orientated cockpit, with a flat-screen colour display focused towards the driving seat. Automatic, two-zone climate control, premium quality upholstery and high-gloss interior trim enhance the sense of well-being.

BMW ConnectedDrive offers both USB and Bluetooth connectivity, so you can access all of your smartphone data at any time. Pull up your calendar schedule or contacts on the centre console, so you can stay organised whilst on the go.

The new generation of TwinPower Turbo engines are the driving force for the BMW 5 Series? improved performance and low fuel consumption. Three different drive modes allow you to move between ultra-efficient ECO PRO, the standard COMFORT setting or dynamic SPORT response.

**BOOK NOW** 

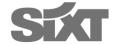

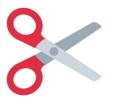

## **Car Model Featured Snippets**

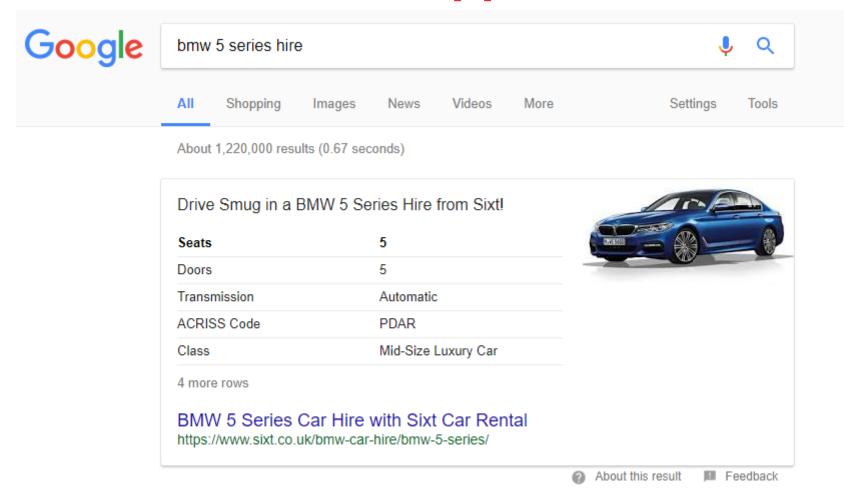

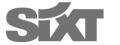

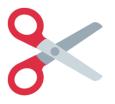

## **Car Model Rich Snippets**

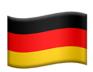

### BMW M4 mieten | Sixt Autovermietung

https://www.sixt.de/marken/bmw/m4/ ▼ Translate this page

BMW M4 mieten bei der Sixt Autovermietung√ Ausgezeichnet in Qualität und Service√ 24h

Bestellservice√ Direkt bei Deutschlands Nummer 1 buchen und ...

Türen: 2 Schaltung: Automatik
Acriss Code: LZAR Typ: Sportwagen

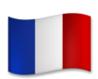

### Location Fiat 500 chez Sixt

https://www.sixt.fr/location-fiat/500/ ▼

Sixt vous propose de louer la Fiat 500, la citadine craquante en provenance d'Italie. Pour tout renseignement ou réserver : www.sixt.fr.

Motorisation: Essence Places: 2

Body Type: 2-door Hatchback Class: Citadine

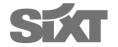

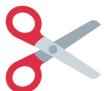

### Why have one when you can have both?

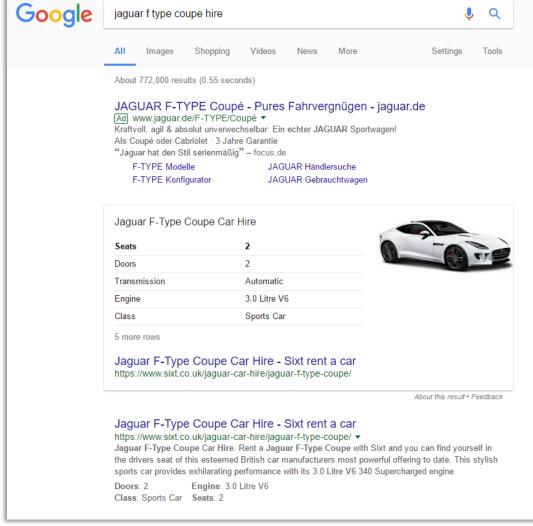

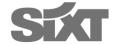

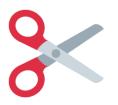

## The Results: Car Model Snippets

### Sixt.com

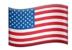

Pages Generating a Snippet: 18%

Sessions:

+183%

Conversions: +41%

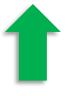

Sixt.co.uk

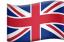

Pages Generating a Snippet: 28%

Sessions:

+46%

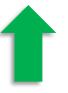

Conversions:

+48%

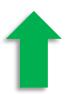

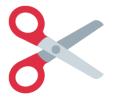

## **Volatility with Car Model Featured Snippets**

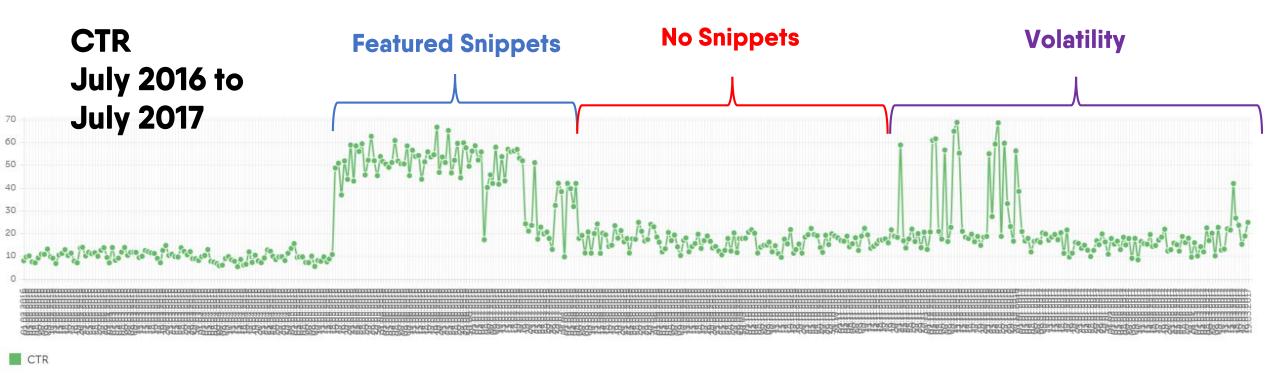

Source: SERPlorer data of Pages Generating a Snippet

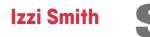

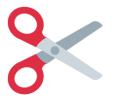

## **Informational Featured Snippets**

### To rent a car in the UK and most countries, you must:

- Be 21 or over.
- Have held your driving licence for a minimum of 1 year.
- Driver's aged between 21 25 are limited to a selection of cars and vans.
- If you are under 25, you will also have to pay a Young Driver Surcharge.

Under 25s Car Hire & Student Discount - Sixt rent a car https://www.sixt.co.uk/campaigns/student-offers/

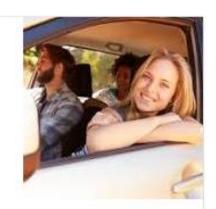

About this result . Feedback

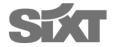

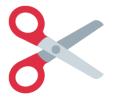

#### **Informational Featured Snippets**

#### 2. What payment methods are accepted by Sixt rent a car?

- All major credit cards: Visa, Mastercard, Eurocard, American Express and Diner's Club.
- UK Debit cards: Maestro and Visa Debit cards.

Payment Methods for your Car Hire - Sixt rent a car https://www.sixt.co.uk/rental-services/payment-methods/

About this result . Feedback

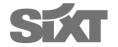

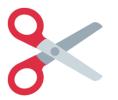

#### **Informational Featured Snippets**

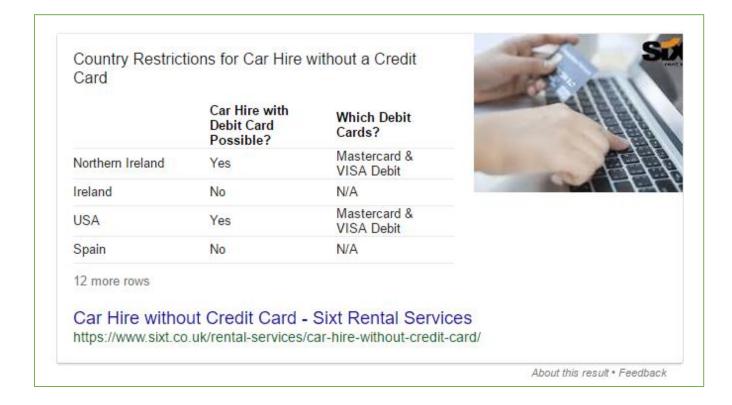

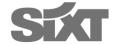

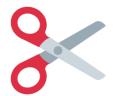

#### **Question and Answer Schema Mark up**

Google Structured Data Testing Tool https://www.sixt.co.uk/rental-services/payment-methods/ **NEW TEST** 1623 "@type" : "Answer", 1624 "parentItem": { ← Answer All (11) ▼ 1625 "@type" : "Question", 1626 "text": "What payment methods are accepted by Sixt rent a car?" }, 1627 "text": " All major credit cards: Visa, Mastercard, Eurocard, American Express and Diner's Club. UK Debit cards: Maestro and Visa Debit cards." } , 1628 { 0 ERRORS 0 WARNINGS V Answer 1629 "@type" : "Answer", "parentItem": { 1631 "@type" : "Question", 0 ERRORS 0 WARNINGS ^ 1632 "text": "Which is NOT accepted as a form of payment?" }, Answer 1633 "text": "Cash is not accepted at any Sixt branch. Visa Electron (debit card) is not accepted. Pre-paid cards e.g. pre-paid Mastercard" } , @type 1634 { All major credit cards: Visa, Mastercard, Eurocard, American Express 1635 "@type" : "Answer", text and Diner's Club. UK Debit cards: Maestro and Visa Debit cards. "parentItem": { 1637 "@type" : "Question", parentitem 1638 "text": "Can I pay using a non-UK Debit Card?" }, @type 1639 "text": "No, Only UK Debit cards are accepted as a method of payment by Sixt. " } , text What payment methods are accepted by Sixt rent a car? 1640 { 1641 "@type" : "Answer", "parentItem": { 0 ERRORS 0 WARNINGS V Answer 1643 "@type" : "Question", 1644 "text": "Can I pay for my rental from Sixt in advance?" }, 1645 "text": "Yes, Sixt offer a Prepaid tariff as well as a flexible pay-on-arrival tariff. Please be advised that fees apply to cancelling and changing prepaid bookings. " } , 0 ERRORS 0 WARNINGS V Answer 1646 { 1647 "@type" : "Answer", 1648 "parentItem": { Answer 0 ERRORS 0 WARNINGS V 1649 "@type" : "Question", 1650 "text": "What if I want to cancel my reservation?" }, 1651 "text": "You can cancel your reservation either by logging onto My Sixt or contacting our reservations team on +44 (0) 8444 99 33 99." } , 0 ERRORS 0 WARNINGS V Answer 1652 { 1653 "@type" : "Answer", 1654 "parentItem": { Answer 0 ERRORS 0 WARNINGS V 1655 "@type" : "Question", 1656 "text": "What car hire deposit do I have to pay?" }, 1657 "text": "For Debit Cards: The minimum deposit of £250.00 plus the cost of the rental and all additional charges is required. For Credit Cards: The minimum amount of authorisation will be determined by 0 ERRORS 0 WARNINGS V Answer multiplying the rate of the rental reservation and other relevant charges, in conjunction with an additional security deposit. The amount is not immediately debited but held on the cardholder's bank account until the final rental charge amount has been debited. When the vehicle is returned, the invoiced amount will be 0 ERRORS 0 WARNINGS V Answer charged to the credit card provided, unless you present another form of payment. " } ,

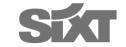

# The Bad Side of Featured Snippets

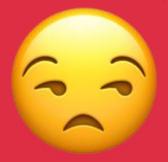

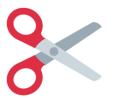

#### Images taken from other sources

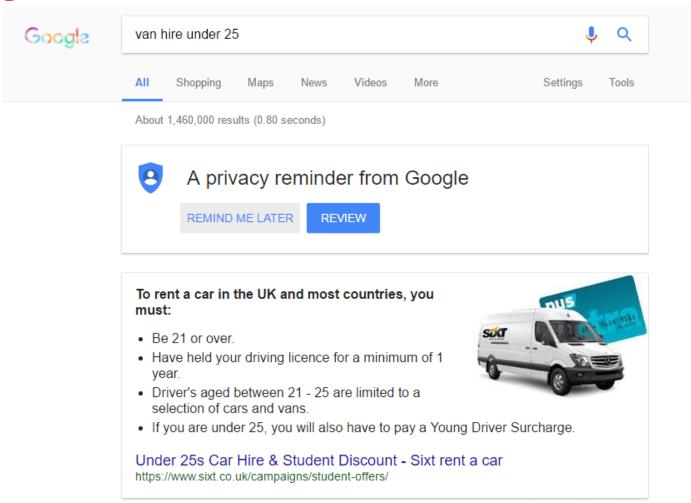

About this result • Feedback

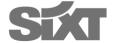

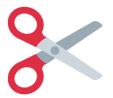

#### Images taken from other sources

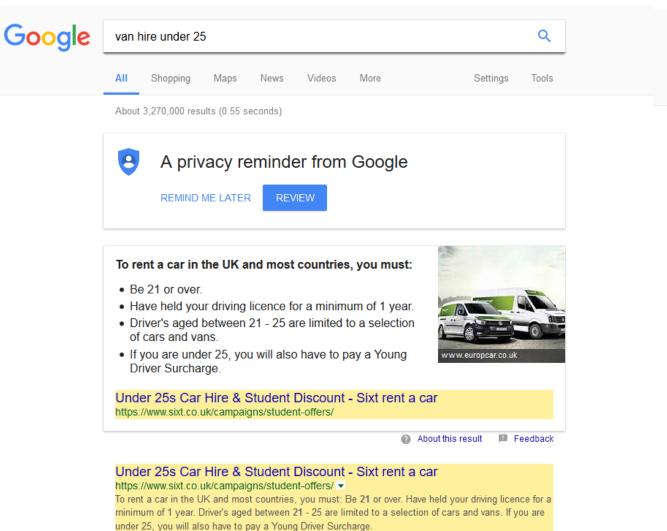

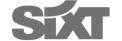

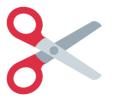

#### Google taking fake news

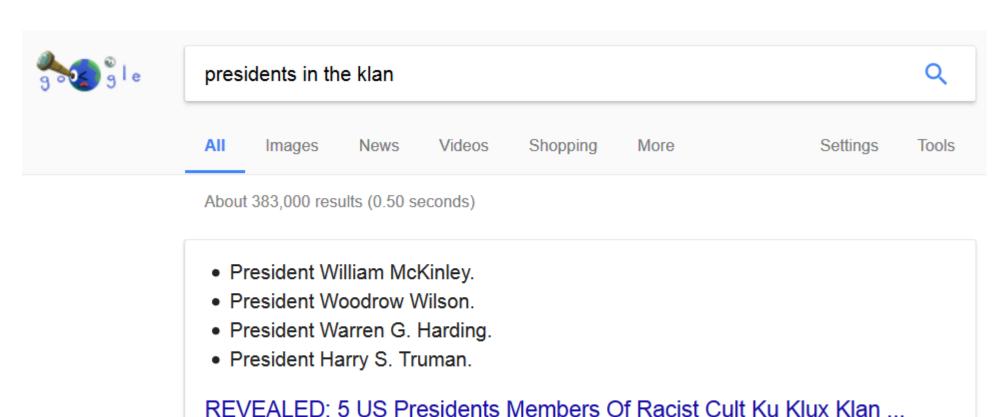

About this result . Feedback

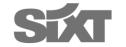

www.thetrentonline.com/revealed-5-us-presidents-members-racists-cult-ku-klux-klan-ph...

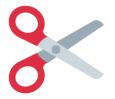

#### All your data are belong to us

 Providing all this structured data to Google means they can use it for their own gain

Google Flights / Hotels / Jobs

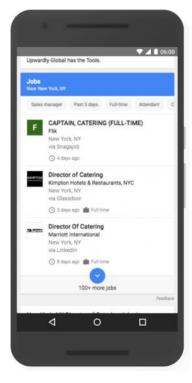

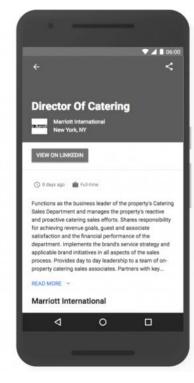

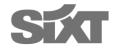

## How to Track Snippet Generation

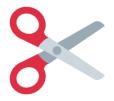

#### **Tracking Snippet Discovery in AWR Cloud**

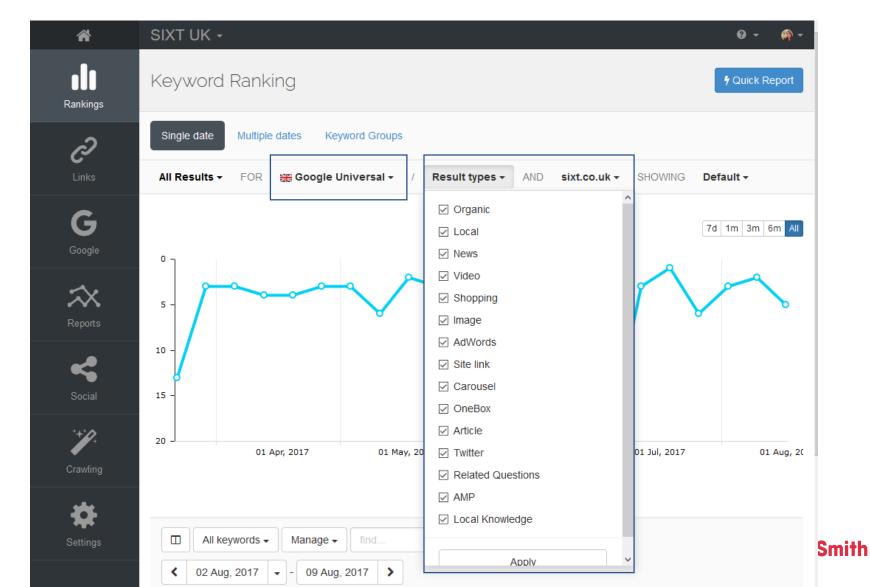

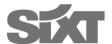

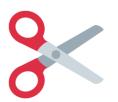

#### Tracking SERP Features in AWR Cloud

| Keyword                             | SERP                | Position |
|-------------------------------------|---------------------|----------|
| □ III 20 car ton w                  | OQ                  | 2        |
| □ :: car ton for under 25 ⊕ w       | ΟQ                  | 1        |
| □ II car metar under 25 () w        | <b>□Q</b>           | 1        |
| □ ::: young driver car tree w       | □Q                  | 1        |
| □ III Dividente w                   |                     |          |
| □ iii car tee no depost w           | Q                   | 1        |
| □ iii car ten for (1 year olds w    | ▲□Q                 | 6        |
| □ iii sartee 21 year oo w           | <b>□Q</b>           | 1        |
| □ : med a car tender under 25 () w  | ≜□Q                 | 1        |
| C : car too bee han 1 year too co w | ≜Q                  | 1        |
| □ :: car notes for under 25 () •    | ♣□Q                 | 1        |
| □ □ san ton under 25 w              |                     | •        |
| □ iii seder26 cartes () w           | ≜Q                  | 1        |
| □ iii car rentar for under 21 w     | ΟQ                  | 2        |
| □ III under 21 car notes w          | <b>≜</b> □ <b>Q</b> | 6        |
| □ iii cartee under (1 w             | Q                   | 7        |

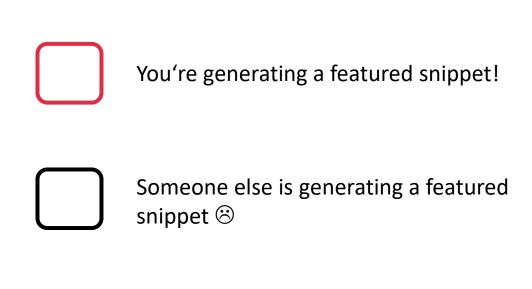

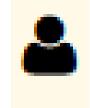

People Also Asked (PAA) Box

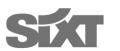

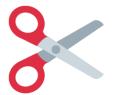

#### **Tracking SERP Features on Moz**

SERP Features You Appear In Total SERP Features

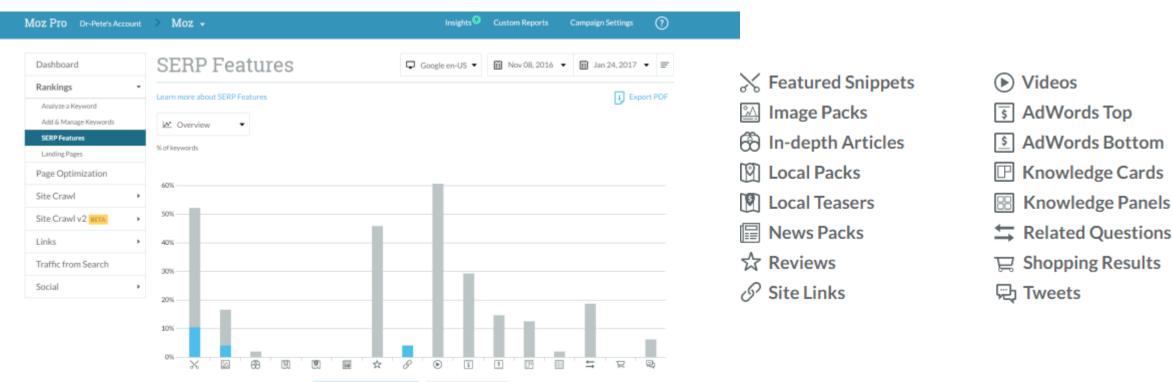

Related Questions

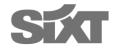

### Key Takeaways

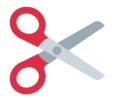

#### **Key Takeaways**

- Do your question keyword research and think Longtail
- Give informative answers that hit the user intent
- Format your answers in a basic HTML structure
- Provide additional and related content that brings value and relevancy
- Use detailed Schema.org Mark-up implemented with JSON-LD
- Bulk out your snippets to ensure they are clicked
- Keep testing and trying
- Don't give up ;)

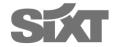

### Thanks for Listening and Good Luck!

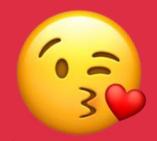

Facebook: Izzi Smith

isobel.smith@sixt.com